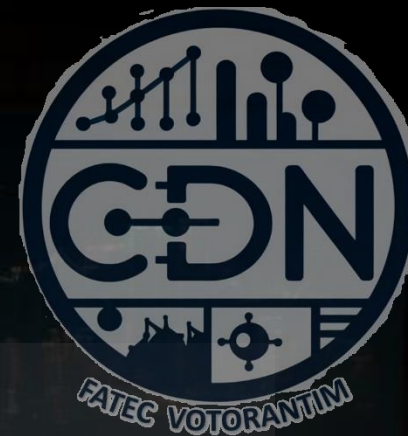

# Algoritmos e Estrutura de Dados I

*Estruturas de Dados – Listas* **(Vetores e Matrizes)**

*Aula 12*

**Prof. Dr. Dilermando Piva Jr**

**1º Semestre - CDN**

## **Estrutura de dados LISTAS** *Vetores e Matrizes*

### Para começar...

- Vamos imaginar um programa para armazenar as médias finais dos 20 alunos da disciplina de Algoritmos e, em seguida mostrar todas essas médias.
- Uma variável simples, ocupando determinada posição de memória, só consegue armazenar um valor, de um mesmo tipo de dado, por vez.
- Portanto, usando variáveis simples, cada nota digitada substituirá a anterior, dentro dessa variável.
- Para solucionar esse, e outros problemas relativos ao uso de variáveis temos o VETOR, também denominado variável composta homogênea unidimensional.

## Vetores ou Listas

• O VETOR é uma variável composta homogênea Unidimensional.

Composta porque é constituído de n elementos ou variáveis; Homogênea porque armazena dados de um único tipo; e Unidimensional porque é linear ou seja possui somente uma dimensão.

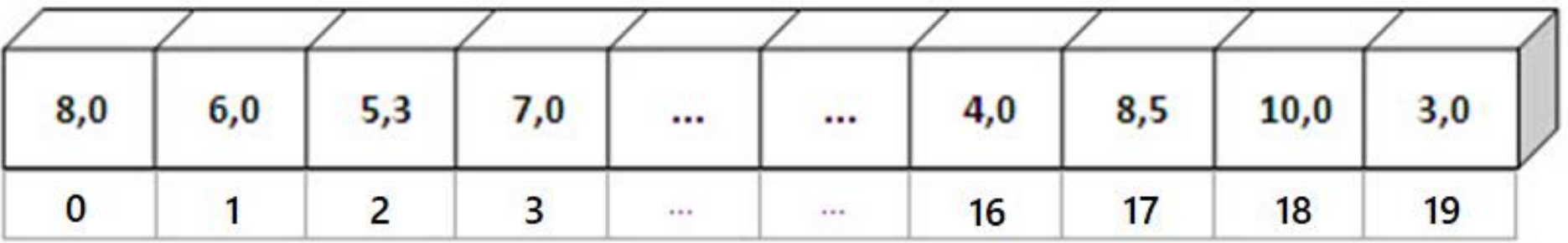

Vet\_Medias\_AL

## Vetores ou Listas

• O VETOR é uma variável composta homogênea Unidimensional.

Composta porque é constituído de n elementos ou variáveis; Homogênea porque armazena dados de um único tipo; e Unidimensional porque é linear ou seja possui somente uma dimensão.

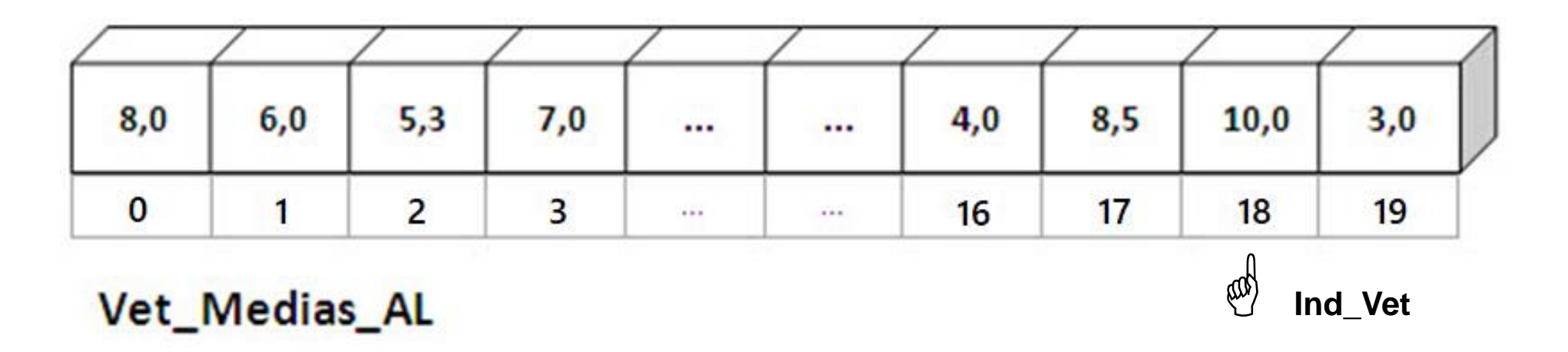

### Listas...

- São coleções (caracteres, strings, números... ) ordenados, separados por vírgula e que estão dentro de colchetes (limitados por colchetes).
- *Exemplo de Listas Homogêneas:*

```
[1,2,3,4,...]['a', 'b', 'c', ...]
['texto1', 'texto2', ...]
```
• *Exemplo de Listas Heterogêneas:* [1, 'a', 'texto1', [1, 2, 3], 345, ...]

## Listas de Listas (matrizes)

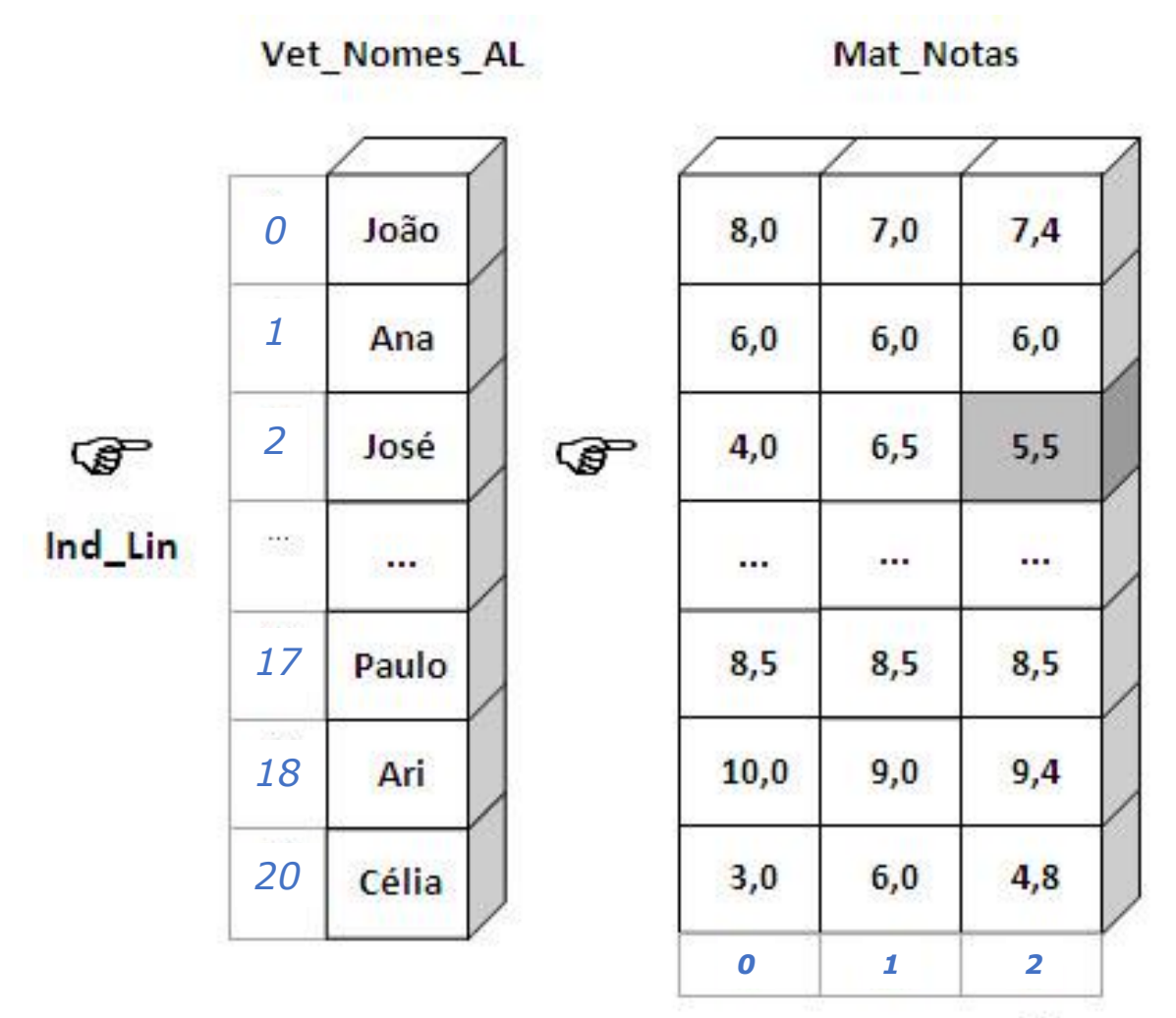

ඒ

### Listas...

- Atribuição e tipo
- Operações básicas
- A função list()
- Indexação e Fatiamento de Listas
- Modificação de itens de uma lista

## Listas: constantes e índices

- Uma constante do tipo lista é escrita **entre colchetes** com os elementos **separados por vírgula**:
	- [] # lista vazia
	- [1,2] # lista com 2 elementos
- Os elementos de uma lista podem ser de qualquer tipo, *inclusive listas*. Ex.:

lista = [1, 'a', 2+3j, ['ab', 'CD']]

- Os elementos de uma lista podem ser acessados por índices como strings
	- **O primeiro elemento tem índice 0**
	- O último elemento tem **índice -1**

## Listas: constantes e índices

```
>>> lista = [1, 'a', 2+3j, ['ab', 'CD']]
>>> lista [0]
1
>>> lista [2]
(2+3j)>>> lista [3]
['ab', 'CD']
>>> lista [-1]
['ab', 'CD']
>>> lista [0] = 2
>>> lista
[2, 'a', (2+3j), ['ab', 'CD']]
```
### Listas...

- Atribuição e tipo
- Operações básicas
- A função list()
- Indexação e Fatiamento de Listas
- Modificação de itens de uma lista

## Listas: Concatenação e Repetição

• O operador + pode ser usado para concatenação e o operador \* para repetição

```
\gg lista = [0]*4>>> lista
[0, 0, 0, 0]
>>> lista = lista + [1]*3
>>> lista
[0, 0, 0, 0, 1, 1, 1]
```
## Deletando elementos

- O operador *del* pode ser usado para remover elementos de uma lista
- $\bullet$  Ex.:

>>> lista

- $[1, 2, 3, [ 'ab', 'CD'] ]$ >>> del lista [2] >>> lista [1, 2, ['ab', 'CD']] >>> del lista [2][1] >>> lista
- $[1, 2, [ 'ab'] ]$

## Operador "in"

- Permite saber se um elemento pertence a uma lista
- Serve também para strings

```
• Ex.:
```

```
>>> lista = [1, 'a', 'bc']
>>> 1 in lista
True
>>> 2 in lista
False
>>> 'b' in lista
False
>>> 'b' in lista[2]
True
>>> 'bc' in 'abcd'
True
```
## Inicializando listas

- Não é possível atribuir a uma posição inexistente de uma lista
	- $>>$  vetor =  $[$  $\gg$  vetor  $[0] = 1$ Traceback (most recent call last): File "<pyshell#21>", line 1, in -toplevelvetor  $[0] = 1$ IndexError: list assignment index out of range
- Se uma lista vai ser usada como um array, isto é, vai conter um número predeterminado de elementos, é conveniente iniciá-la  $\gg$  vetor =  $[0]$ \*10  $\gg$  vetor  $[0] = 3$ >>> vetor  $[3, 0, 0, 0, 0, 0, 0, 0, 0, 0, 0]$

## Usando *None*

- No uso de estruturas de dados, às vezes é importante preencher uma posição com um valor "não válido"
- A melhor opção para esse uso é empregar o valor especial None
	- Não faz parte de tipo nenhum
	- É melhor que usar 0, [] ou uma string vazia
- Útil para criar uma lista "vazia" mas com um número conhecido de posições. Ex.:

```
>>> lista = [None]*5
```
>>> lista

[None, None, None, None, None]

## A função *range*

- Gera uma progressão aritmética de inteiros, que pode ser colocada em uma lista
- Forma geral: range (*início*, *parada*, *incremento*)
	- *início* (opcional) é o primeiro valor a ser gerado (default: 0)
	- *parada* é o limite da progressão: a progressão termina no último valor antes de parada
	- *incremento* (opcional) é o passo da progressão (default:1)

```
\bullet Ex.:
```

```
\gg list(range(3))
[0, 1, 2]
>>> list(range(2,5,2))
[2, 4]
>>> list(range(5,2,-2))
[5, 3]
```
### Len, min e max

- len (*lista*) retorna o número de elementos de *lista*
- min *(lista*) e max *(lista*) retornam o menor/maior elemento de *lista*

```
• Ex.:
    \gg lista = [1, 2, 9, 3, 4]
    >>> min (lista)
    1
    >>> len (lista)
    5
    >>> max (lista)
    9
    >>> max (['a', 'b', 'c'])
    'c'
```
### *min* e *max*

• Na verdade, min e max podem ser usados também com vários argumentos ao invés de uma lista

```
\bullet Ex.:
```

```
\gg min (1,2,3,4)1
>>> max (3,4,5)
5
>>> max ([],[1],['a'])
[4a'] \rightarrow versões anteriores a 3.5
Versões posteriores:
TypeError: '>' not supported between instances of 'str' and 'int'
```
### Listas...

• Funções builtins usados em listas

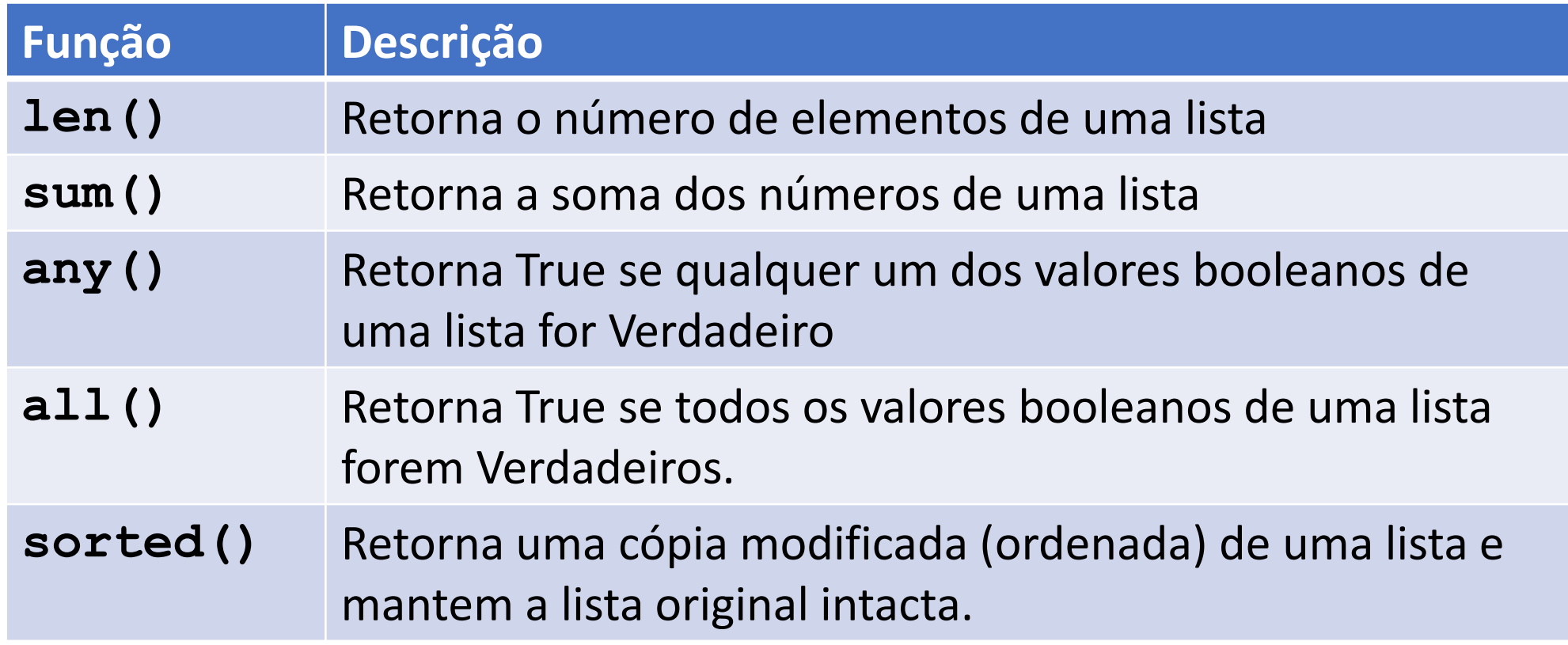

### Listas...

- Atribuição e tipo
- Operações básicas
- A função list()
- Indexação e Fatiamento de Listas
- Modificação de itens de uma lista

## A função *list*

- Pode ser usada para converter uma string numa lista
- É útil pois uma lista pode ser modificada, mas uma string, não
- Para fazer a transformação inversa, pode-se usar o *método* join (veremos métodos mais tarde)
- $\bullet$  Ex.:
	- $\gg$  lista = list('alo')
	- $\cdot \rightarrow$  >>> lista
	- $['a', 'l', 'o']$
	- $>>$  lista[1]='xx'
	- $\bullet \gt\gt\gt$  lista
	- $['a', 'xx', 'o']$
	- >>> ".join(lista)
	- 'axxo'

### Listas...

- Atribuição e tipo
- Operações básicas
- A função list()
- Indexação e Fatiamento de Listas
- Modificação de itens de uma lista

## Listas: fatias (slices)

- A notação de fatias também pode ser usada, inclusive para atribuição: >>> lista = [1, 'a', 2+3j, ['ab', 'CD']] >>> lista [1:] ['a', (2+3j), ['ab', 'CD']] >>> lista [:1] [1] >>> lista [1:2] ['a'] >>> lista [0:-1]
	- $[1, 'a', (2+3j)]$

## Listas: atribuição a fatias

- A atribuição a uma fatia requer que o valor atribuído seja uma sequência (uma lista ou uma string, por exemplo)
- A atribuição substitui os elementos da fatia pelos da sequência

```
>>> lista = [1, 'y', ['ab', 'CD']]
>>> lista [1:1] = ['z']
>>> lista
[1, 'z', 'y', ['ab', 'CD']]
>>> lista [1:3] = [['x']]
>>> lista
[1, ['x'], ['ab', 'CD']]
>>> lista [1:-1]= [2,3,4]
>>> lista
[1, 2, 3, 4, ['ab', 'CD']]>>> lista [:2] = 'xyz'
>>> lista
['x', 'y', 'z', 3, 4, ['ab', 'CD']]
```
### Incrementos em Fatias

- É possível usar um terceiro número na notação de fatias designando o incremento
	- Default é 1 , ou seja, toma os elementos de um em um do menor para o maior índice
	- Pode-se usar qualquer número inteiro diferente de 0
		- a[0:10:2] retorna uma lista com os 10 primeiros elementos de a tomados de 2 em 2 (5 elementos, no máximo)
		- a[5:0:-1] retorna uma lista com os 5 primeiros elementos de a tomados da esquerda para a direita

### Incrementos em Fatias

- Exemplo
	- $\Rightarrow$  > a = ['a', 2, 3, 'd', 'x'] >>> a [:3:2] ['a', 3]  $\gg$  a  $[:-1]$ ['x', 'd', 3, 2, 'a']

### Incrementos em Fatias

• Se um incremento de fatia é diferente de 1, uma atribuição à fatia deve ter o mesmo número de elementos:

```
\Rightarrow = [1,2,3,4,5]\Rightarrow | [0::2] = ['x', 'y', 'z']>>['x', 2, 'y', 4, 'z']
\gg | [0::2] = [6,7]
```
Traceback (most recent call last): File "<pyshell#17>", line 1, in -toplevel- $| [0::2] = [6,7]$ ValueError: attempt to assign sequence of size 2 to extended slice of size 3

### Listas...

- Atribuição e tipo
- Operações básicas
- A função list()
- Indexação e Fatiamento de Listas
- Modificação de itens de uma lista

## Exemplo - Algoritmo

 $mat\_notas = []$  $notas = []$ vet\_nomes\_al = [] ind  $lin$ , ind  $col = 0$ , 0 for ind  $\overline{\text{lin in range}(0, 5)}$ : nome = input("Nome do Aluno: ") vet nomes al.append(nome) for ind\_col in range(0, 3): if ind  $col$  != 2: nota = float(input(f'Digite a nota Bim {ind col+1}: ')) notas.append(nota) else: nota = float(input('Digite a Média Final : ')) notas.append(nota) mat notas.append(notas)

### Exemplo – Para mostrar...

for ind  $\liminf$  range(0, 5): print(vet\_nomes\_al[ind\_lin], " ", end= '') for ind\_col in range(0, 3): print(mat\_notas[ind\_lin][ind\_col], " ", end= '') print('')

### Listas...

#### • Métodos de uma lista.

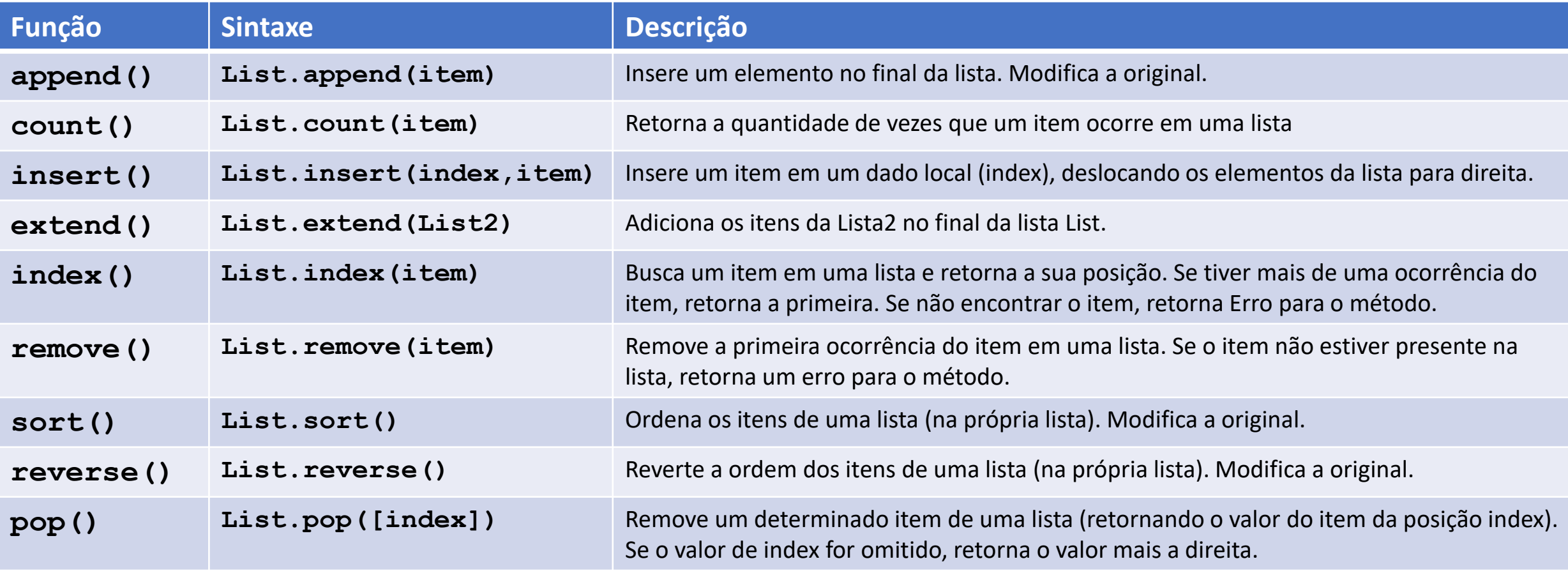

"List" deve ser substituído pelo nome atual da lista (nome da variável)

- append(*elemento*)
	- Acrescenta o elemento no fim da lista
	- Observe que a operação *altera* a lista, e não simplesmente retorna uma lista modificada
	- Ex.:

```
\gg lista = [1,2]
>>> lista.append(3)
>>> lista
[1, 2, 3]
>>> lista.append([4,5])
>>> lista
[1, 2, 3, [4, 5]]
```
- count(*elemento*)
	- Retorna quantas vezes o elemento aparece na lista
	- $\bullet$  Ex.:

```
>>> [1,2,3,1,2,3,4].count(1)
2
```
- extend(*lista2*)
	- Acrescenta os elementos de *lista2* ao final da lista
	- OBS.: *Altera* a lista ao invés de *retornar* a lista alterada
	- $\bullet$  Fx.:

```
>>> lista=[1,2]
>>> lista.extend([3,4])
>>> lista
[1, 2, 3, 4]
```
- count(*elemento*)
	- Retorna quantas vezes o elemento aparece na lista
	- $\bullet$  Ex.:

```
>>> [1,2,3,1,2,3,4].count(1)
2
```
- extend(*lista2*)
	- Acrescenta os elementos de *lista2* ao final da lista
	- OBS.: *Altera* a lista ao invés de *retornar* a lista alterada
	- $\bullet$  Fx.:

```
>>> lista=[1,2]
>>> lista.extend([3,4])
>>> lista
[1, 2, 3, 4]
```
- insert(*indice, elemento*)
	- insere *elemento* na lista na posição indicada por *índice*
	- $\bullet$  Ex.:

```
>>> lista = [0,1,2,3]
```
>>> lista.insert(1,'dois')

>>> lista

```
[0, 'dois', 1, 2, 3]
```
- Como o extend, *altera* a lista ao invés de *retornar* a lista
	- O valor retornado é None!
- Atribuições a fatias servem para a mesma finalidade mas são menos legíveis

```
>>> lista = [0,1,2,3]
>>> lista [1:1] = ['dois']
>>> lista
[0, 'dois', 1, 2, 3]
```
- index(*elemento*)
	- Retorna o índice da primeira ocorrência de *elemento* na lista
	- Um erro ocorre se *elemento* não consta da lista

```
\bullet Ex.:
```

```
>>> lista = [9,8,33,12]
>>> lista.index(33)
2
```

```
>>> lista.index(7)
```

```
Traceback (most recent call last):
 File "<pyshell#3>", line 1, in -toplevel-
  lista.index(7)
ValueError: list.index(x): x not in list
```
- pop(*índice*)
	- Remove da lista o elemento na posição *índice* e o retorna
	- Se índice não for mencionado, é assumido o último

```
\bullet Ex.:
```

```
>>> lista = [1,2,3,4]
>>> lista.pop()
4
>>> lista
[1, 2, 3]
>>> lista.pop(1)
2
>>> lista
[1, 3]
```
- remove(*elemento*)
	- Remove da lista o primeiro elemento igual a *elemento*
	- Se não existe tal elemento, um erro é gerado
	- $\bullet$  Ex.:

```
>>> lista = ['oi', 'alo', 'ola']
```
- >>> lista.remove('alo')
- >>> lista

```
['oi', 'ola']
```

```
>>> lista.remove('oba')
```

```
Traceback (most recent call last):
 File "<pyshell#24>", line 1, in -toplevel-
  lista.remove('oba')
ValueError: list.remove(x): x not in list
```
- reverse()
	- Inverte a ordem dos elementos da lista
	- Ex.:
		- >>> lista=[1,2,3] >>> lista.reverse() >>> lista [3, 2, 1]

#### • sort(*cmp*=*None*, *key*=*None*, *reverse***=***False*)

- Ordena a lista
- Os argumentos são opcionais. Por default, a lista é ordenada crescentemente

• Ex.:

```
>>> lista = [9,8,7,1,4,2]
```
>>> lista.sort()

>>> lista

 $[1, 2, 4, 7, 8, 9]$ 

- sort(*cmp*=*None*, *key*=*None*, *reverse*=*False*)
	- É possível obter a ordem inversa, passando *True* para o argumento *reverse*
	- $\bullet$  Ex.:

```
\gg lista = [9,8,7,1,4,2]
```

```
>>> lista.sort(reverse=True)
```
>>> lista

[9, 8, 7, 4, 2, 1]

• OBS.: A notação acima permite passar um argumento sem especificar os anteriores, mas poderíamos ter escrito:

>>> lista = [9,8,7,1,4,2] >>> lista.sort(None,None,True)

>>> lista

```
[9, 8, 7, 4, 2, 1]
```
- sort(*cmp***=***None*, *key*=*None*, *reverse*=*False*)
	- O argumento *cmp* especifica uma função de comparação
		- É uma função que o sort chama para definir se um elemento é anterior ou posterior a outro
		- A função a ser passada tem a forma *comp*(*elem1*,*elem2*) e deve retornar um inteiro negativo caso *elem1* seja anterior a *elem2*, positivo caso *elem2* seja anterior a *elem1* e zero se tanto faz

 $\bullet$  Ex.:

>>> def compara(elem1,elem2):

return elem1%10 - elem2%10

```
>>> compara(100,22)
```
-2

```
>>> lista=[100,22,303,104]
>>> lista.sort(compara)
>>> lista
[100, 22, 303, 104]
```
- sort(*cmp*=*None*, *key***=***None*, *reverse*=*False*)
	- O argumento *key* especifica uma função aplicada a cada elemento
		- Se for passada uma função *f*, em vez de ordenar os elementos baseado em seus valores *v*, ordena baseado em *f(v)*
	- $\bullet$  Ex.:

```
>>> lista = ['abc','de','fghi']
>>> lista.sort(key=len)
>>> lista
```

```
['de', 'abc', 'fghi']
```
### Listas...

Fazer um programa em python que:

- Receba uma quantidade ilimitada (não se sabe quantas) de nome de cidades e guarde essas cidades em uma lista.
- Para encerrar a digitação das cidades, deve-se digitar: sair
- Em seguida, deve-se ordenar essa lista de cidades em ordem crescente.
- E mostrar a relação de cidades ordenadas, 1 por linha.

# VAMOS PARA A PRÁTICA ?!!!

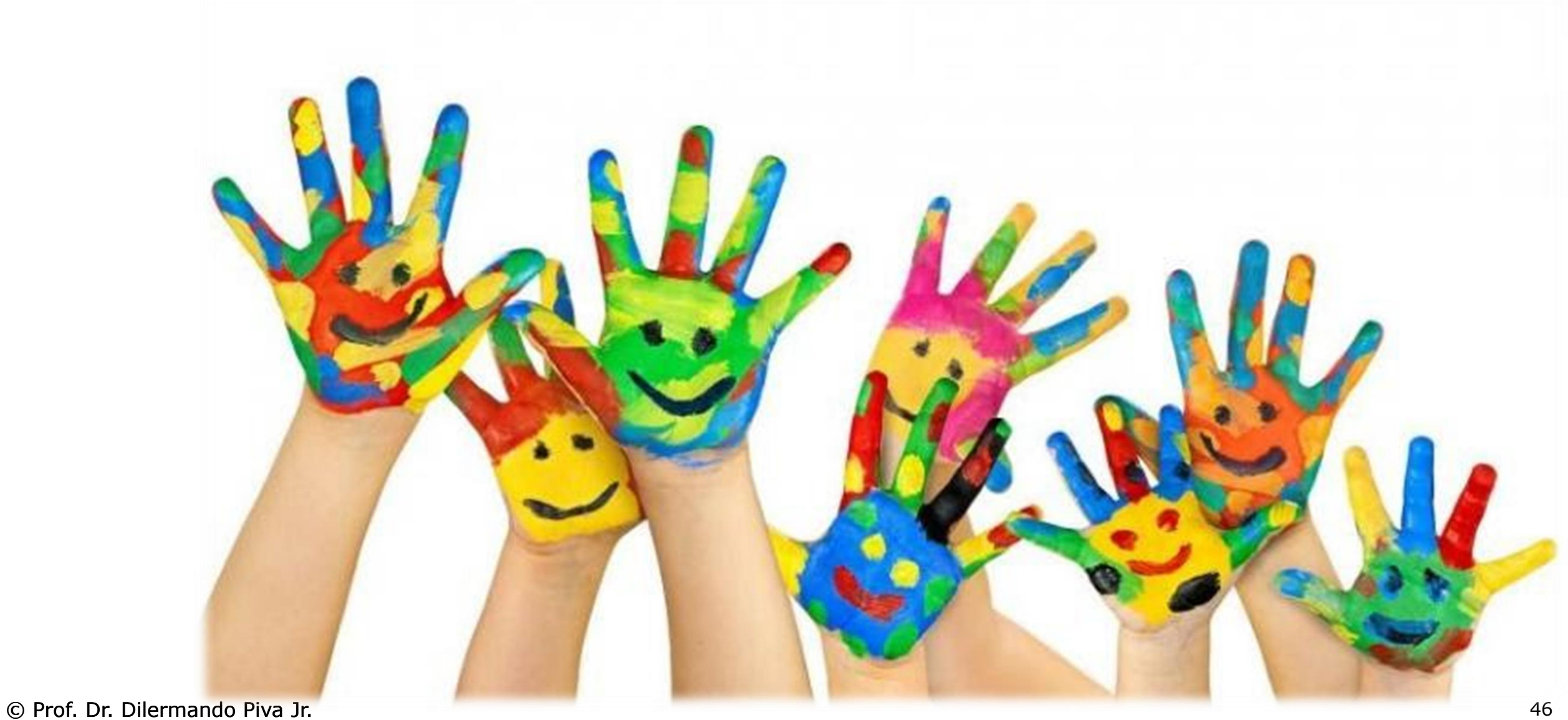

Algoritmos ... vetores

### Faça um algoritmo que carregue um vetor de 10 elementos numéricos inteiros. Após a finalização da entrada, o algoritmo deve escrever o mesmo vetor, na ordem inversa de entrada.

### Faça um algorimto que carregue um vetor de 5 elementos numéricos inteiros. Após a finalização da entrada, o algoritmo deve escrever o maior valor e sua posição.

### Faça algoritmo que carregue dois vetores (listas) de cinco elementos numéricos cada um e mostre um vetor resultante na intercalação desses dois vetores

### Faça um algoritmo que leia 20 palavras de no máximo 10 caracteres, e após a leitura, realize um processo qualquer que inverta os caracteres de cada uma das palavras.

## Valor Aleatório (randômico)

- Nas principais linguagens de programação existem comandos específicos para gerar números aleatórios.
- Em Python existe o pacote **random** e lá existem várias funções. Uma delas é a randint que retorna um valor inteiro entre x e y:
- randint $(x,y)$

## RAND (exemplo)

from random import randint  $a =$  randint(1, 60) print(a)

Gera um número randômico entre 1 e 59 (60 é exclusivo)

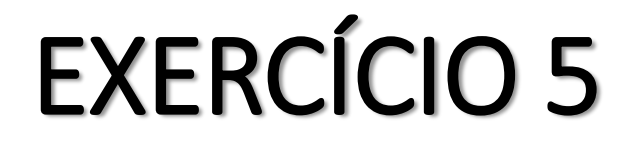

### Faça um Algoritmo que simule 6000 jogadas de um dado de 6 faces. Para simular o resultado utilize a função randint

### Ao final, mostre a frequência de sorteio de cada uma das faces

## Gerando números aleatrórios em Python

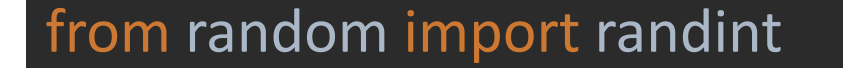

```
# Gerando 10 jogadas
for i in range (0,10):
  lado = randint(1, 7)print(lado, end=" ")
```
#### Resultado

opinuo (i Tra fanaconia) 6 5 2 5 1 3 5 7 5 2 Process finished with exit code 0

### Faça um algoritmo que simule a jogada de dois dados de 6 faces. O programa deve usar randint para rolar o primeiro dado e deve usar randint novamente para rolar o segundo dado. A soma das duas faces deve ser calculada. Assim: a soma variará de 2 a 12

### O programa deve rolar 30.000 vezes e mostrar a frequência com que a soma (de 2 a 12) aparecem. Verifique se o valor 7 corresponde a 1/6 das jogadas!

### Faça um algoritmo que armazenará os 10 primeiros números primos acima de 100. Ao final, o algoritmo deve mostrar os valores desse vetor.

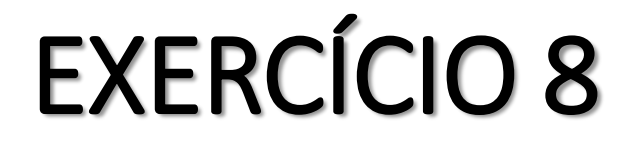

### Faça um algoritmo que lê 10 números inteiros e os armazena em um vetor A. Depois de armazenado, o algoritmo fará a ordenação desses

### números (em ordem crescente de valores) e os colocará no vetor B Ao final o algoritmo deve mostrar os dois vetores: A e B.

Matrizes...

### Faça um algoritmo que leia uma matriz 2x2 e imprima os seus elementos na ordem:

$$
1,1=
$$
  

$$
1,2=
$$
  

$$
2,1=
$$
  

$$
2,2=
$$

#### Obs: linha, coluna

### Faça um algoritmo que leia uma matriz 2x2, calcule e mostre uma matriz resultante que será a matriz digitada, multiplicada pelo maior elemento da matriz.

### Faça um algoritmo que leia os dados de uma matriz de 4 linhas e 4 colunas, composta de elementos reais, e calcule a soma dos elementos da diagonal principal da matriz.

### Faça um algoritmo que leia os valores de uma matriz 3x3 de elementos reais e crie a matriz transposta da matriz fornecida.

### Matriz transposta: Igual a simétrica. Em matemática, é o resultado da troca de linhas por colunas em uma determinada matriz. **A[i,j] = A[j,i]**

### Faça um algoritmo que receba uma matriz 10x10 de elementos inteiros e localize a posição (linha e coluna) do maior elemento da matriz.

### Faça um algoritmo que leia uma matriz 10x20 com números inteiros e some cada uma das linhas, armazenando o resultado das somas em um vetor. A seguir, multiplique cada elemento da matriz pela soma da linha e mostre a matriz resultante.

### Crie um algoritmo que receba uma matriz 8x8 com números inteiros e mostre uma mensagem dizendo se a matriz digitada é simétrica ou não. Uma matriz só pode ser considerada simétrica se **A[i,j] = A[j,i]**

### Faça um algoritmo que receba uma matriz de 5x5 com números reais. Ao final o algoritmo deve calcular e mostrar a média dos elementos que estão nas linhas pares da matriz.